## Mögliche Nicht-technische bzw. Freie Wahlfächer im Bachelor/Master Angewandte Informatik Stand: 12.03.2021 KK

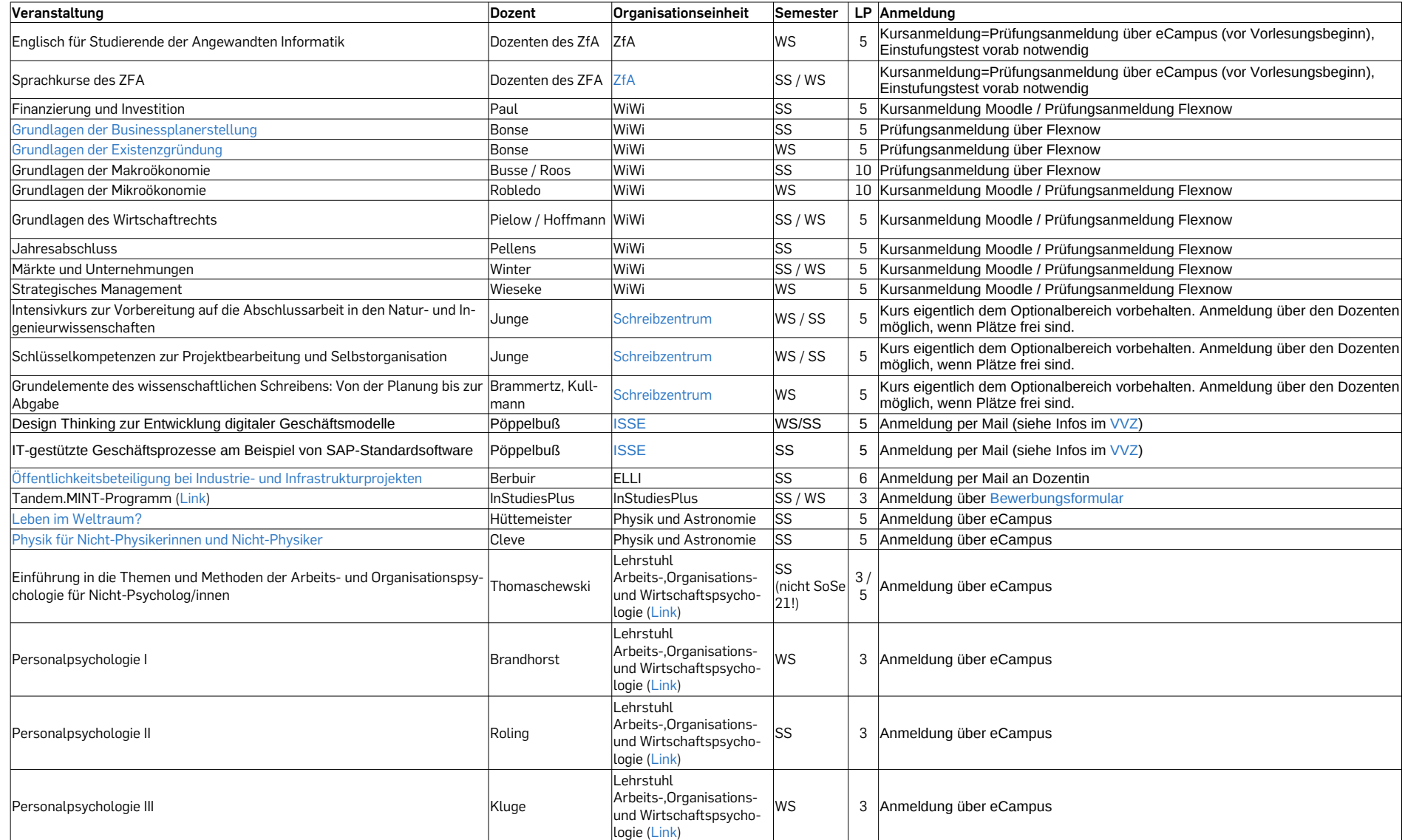

Weitere mögliche Lehrveranstaltungen finden Sie auch im Angebot des Optionalbereichs (http://www.ruhr-uni-bochum.de/optionalbereich/), diese richten sich aber teils ausschließlich an Studiengänge mit Optionalbereich.

Außerdem informieren wir über interessante Angebote auch per AI-Announce.